## **inst.eecs.berkeley.edu/~cs61c CS61C : Machine Structures**

## **Lecture 20 Thread Level Parallelism**

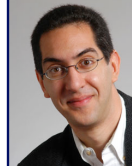

**Senior Lecturer SOE Dan Garcia**

**www.cs.berkeley.edu/~ddgarcia**

**Wireless "Matrix" device** <sup>⇒</sup> **A team at Brown University has developed a subdermal implant of a "battery, coppor coil for recharging, wireless radio, infrared transmitters, and custom ICs in a small, leak-proof, body-friendly container 2 inches long." 100-electrode neuron-reading chip is implanted directly in the brain.** 

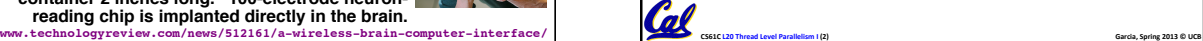

## Review • Flynn Taxonomy of Parallel Architectures  $-$  *SIMD: Single Instruction Multiple Data*  $-$  MIMD: Multiple Instruction Multiple Data - SISD: Single Instruction Single Data - MISD: Multiple Instruction Single Data (unused) Intel SSE SIMD Instructions - One instruction fetch that operates on multiple operands simultaneously - 64/128 bit XMM registers – (SSE = Streaming SIMD Extensions)

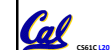

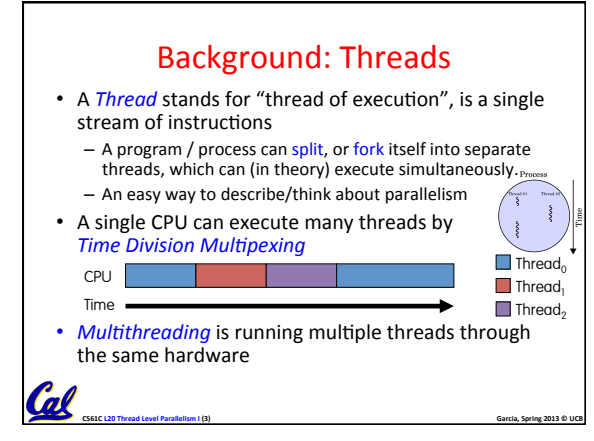

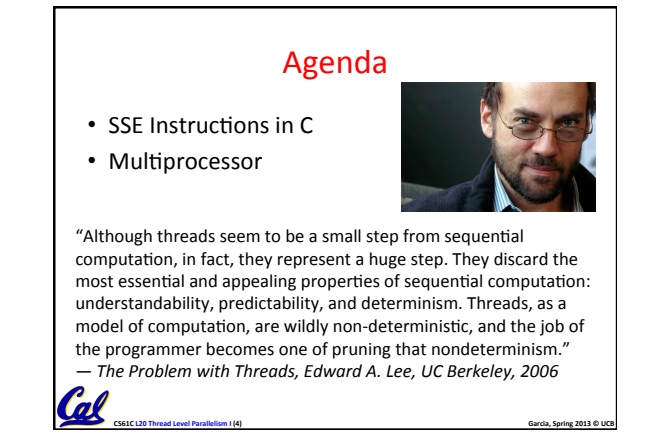

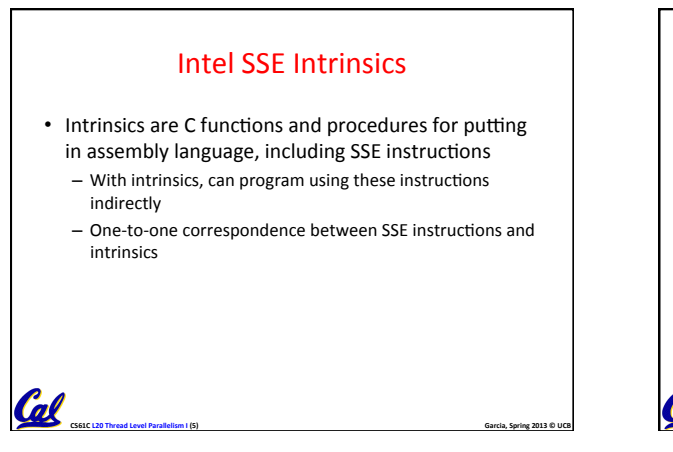

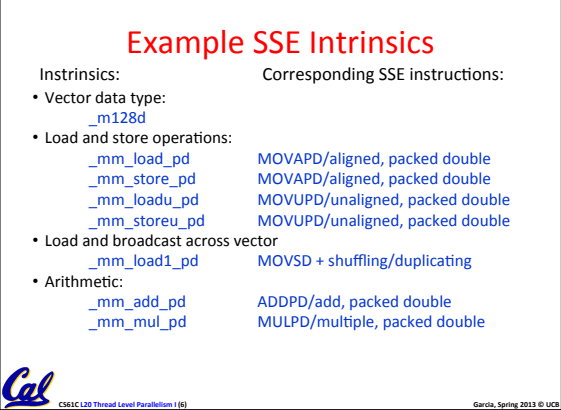

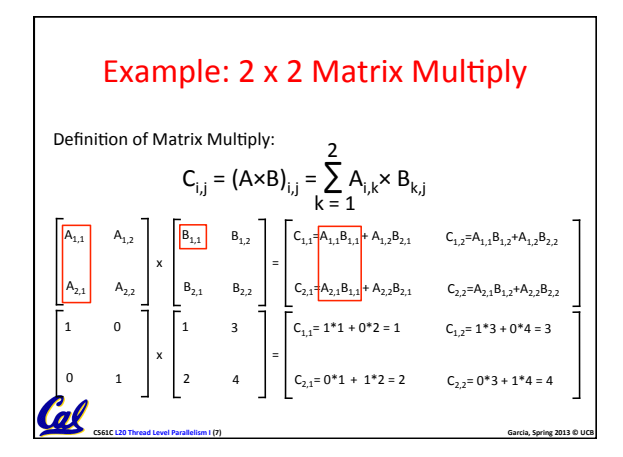

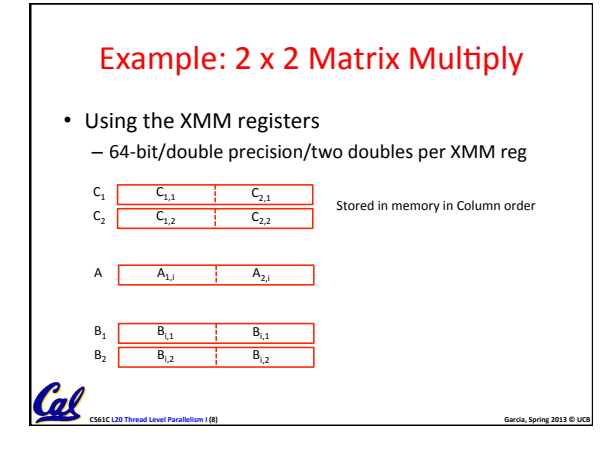

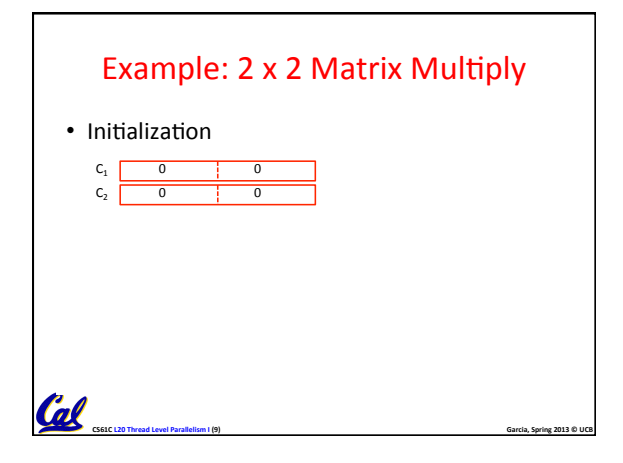

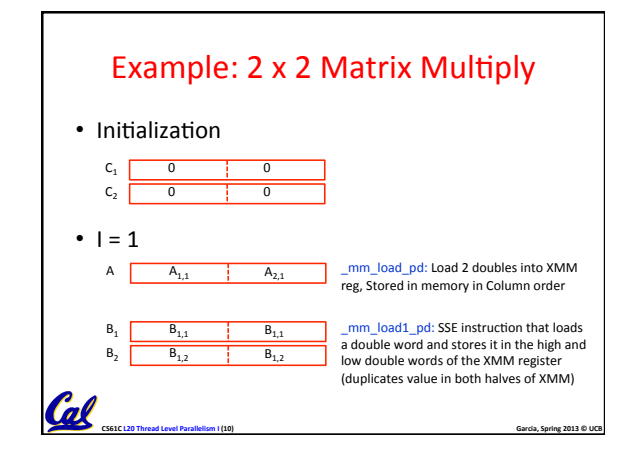

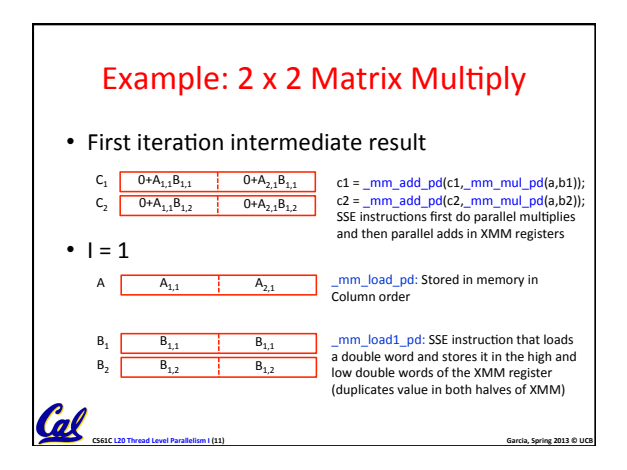

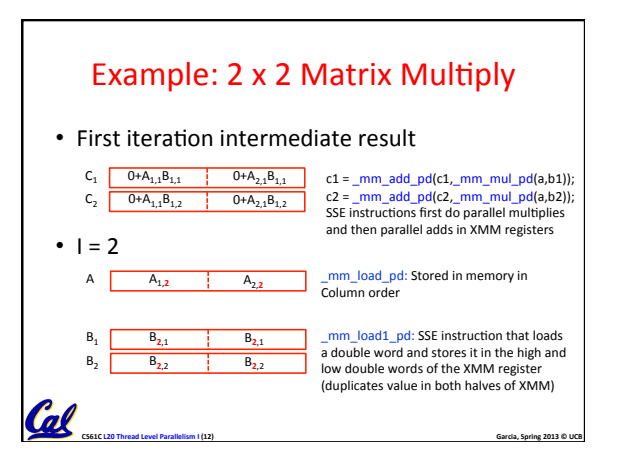

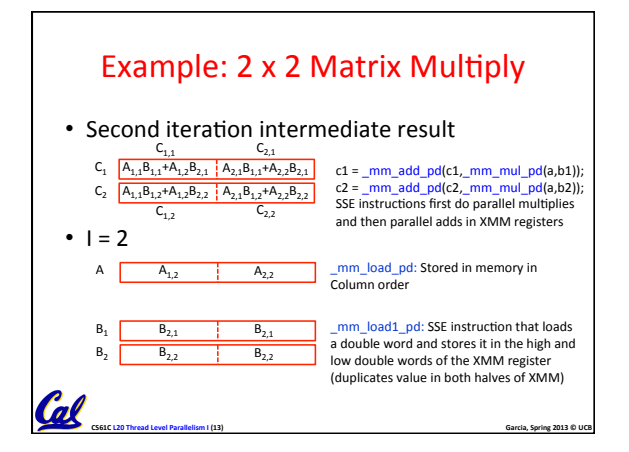

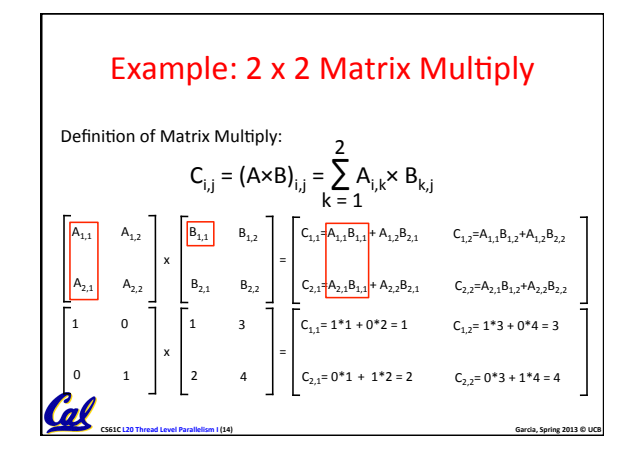

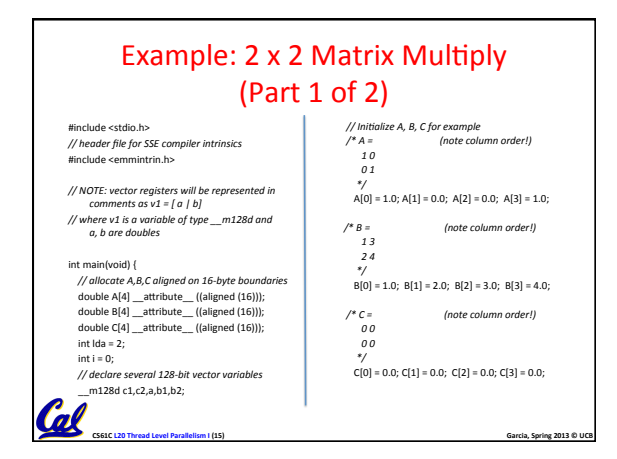

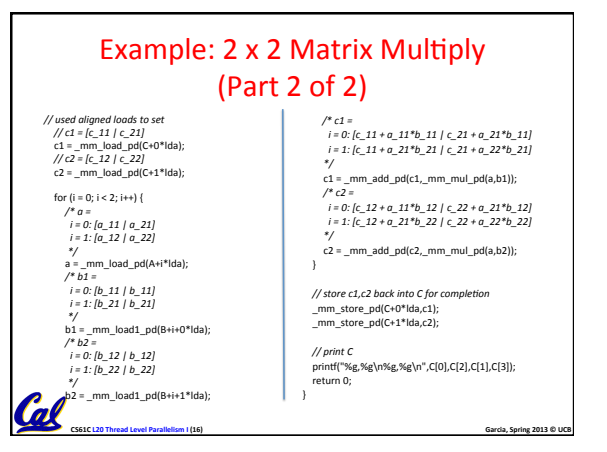

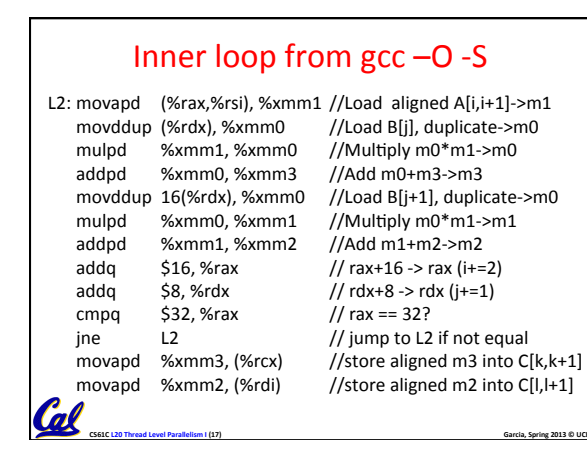

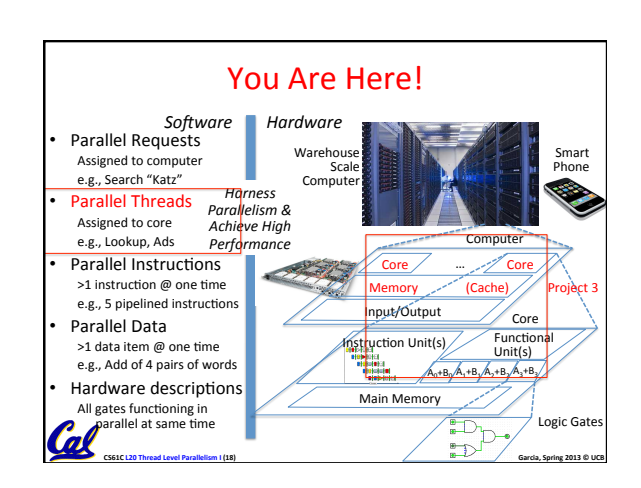

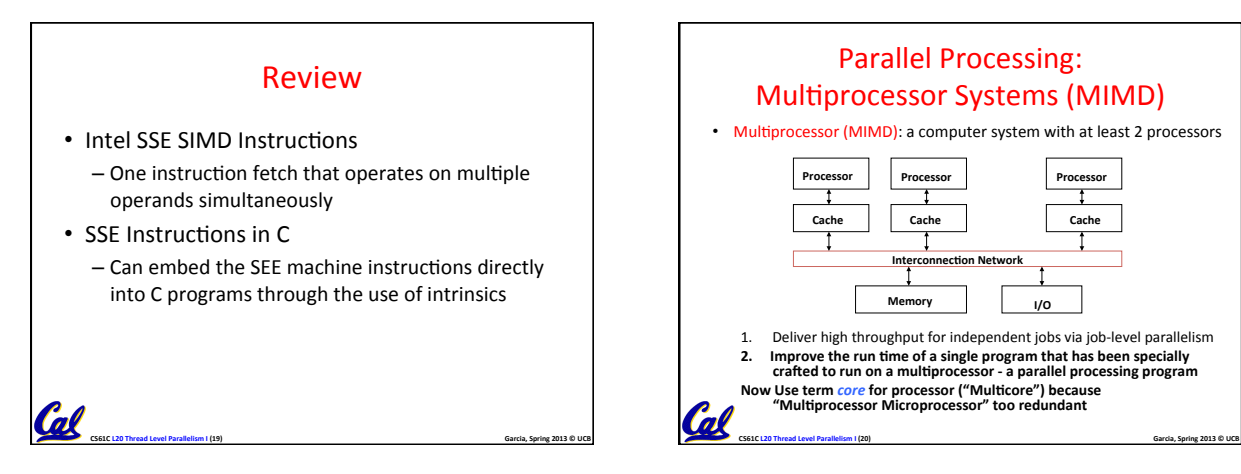

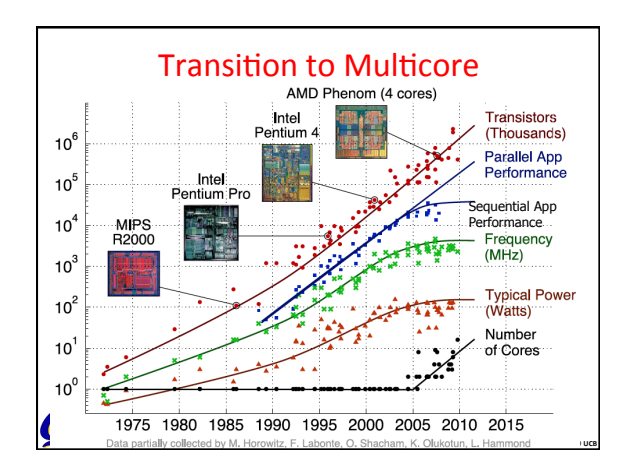

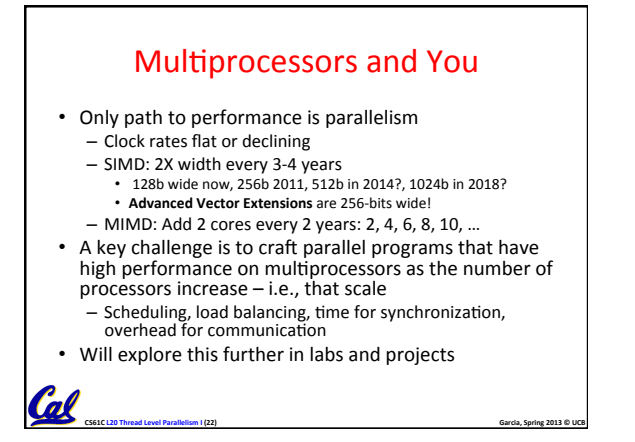

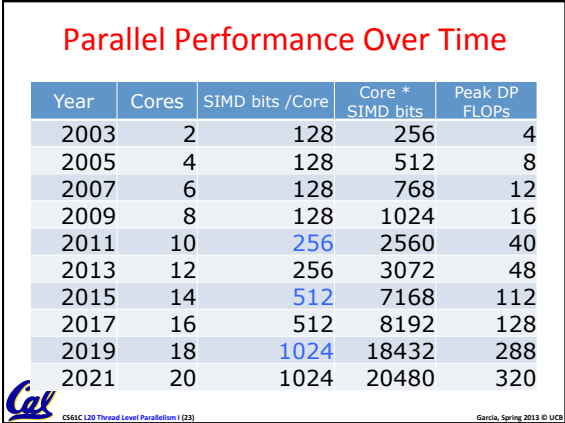

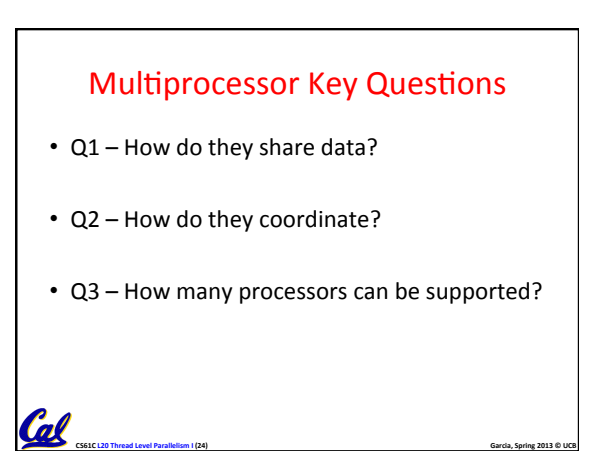

## Shared Memory Multiprocessor (SMP)

- Q1 Single address space shared by all processors/cores
- Q2 Processors coordinate/communicate through shared variables in memory (via loads and stores)
	- Use of shared data must be coordinated via synchronization primitives (locks) that allow access to data to only one processor at a time

**CS61C** L20 Thread Level Parallelism I (25) **CS61C** L20 Thread Level Parallelism I (25)

• All multicore computers today are SMP

Col

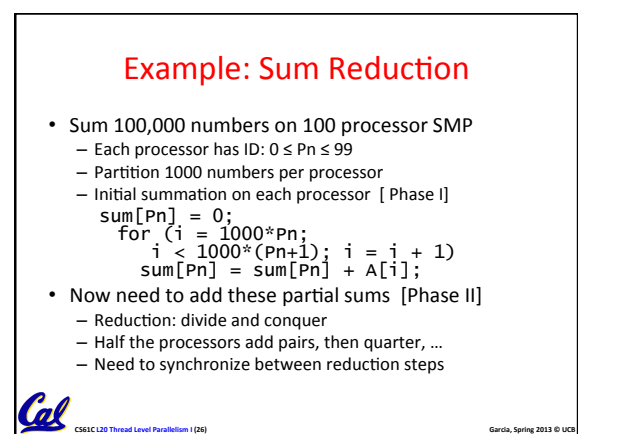

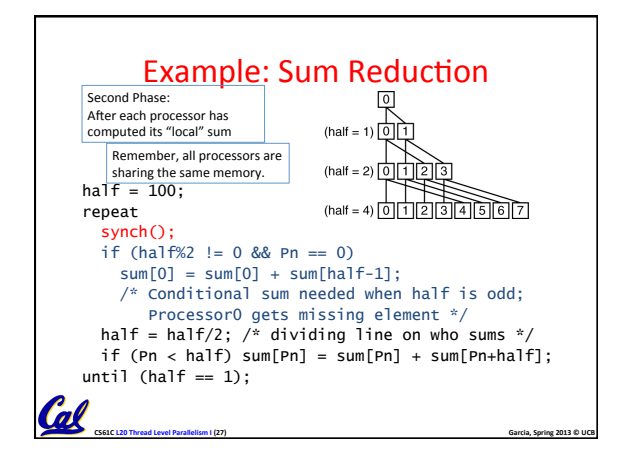

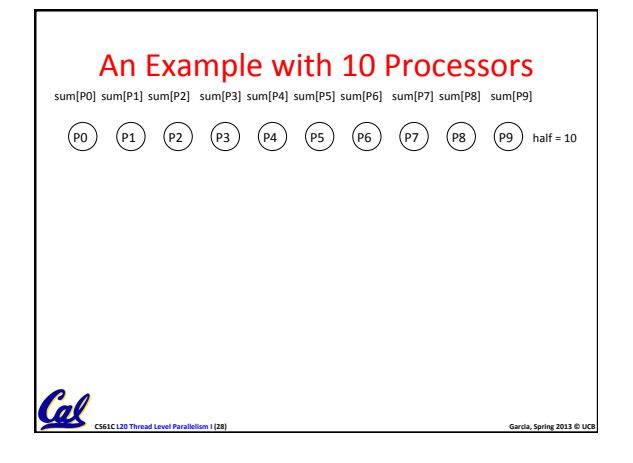

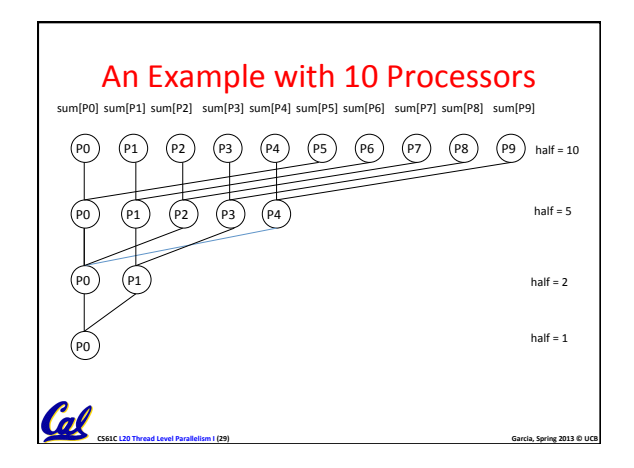

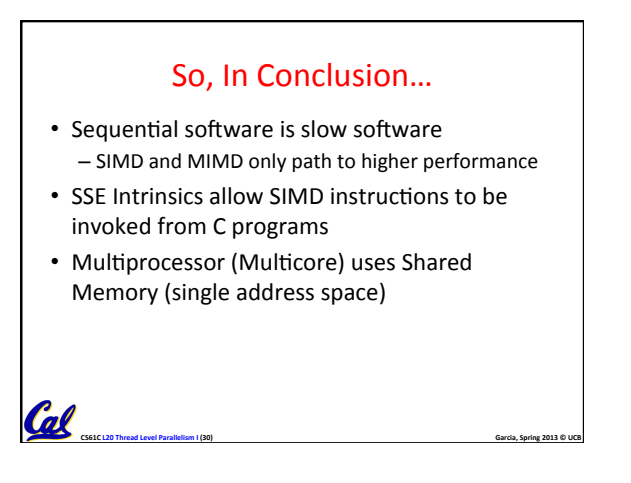